## **Application: gvSIG desktop - Fixeds 2.6.0**

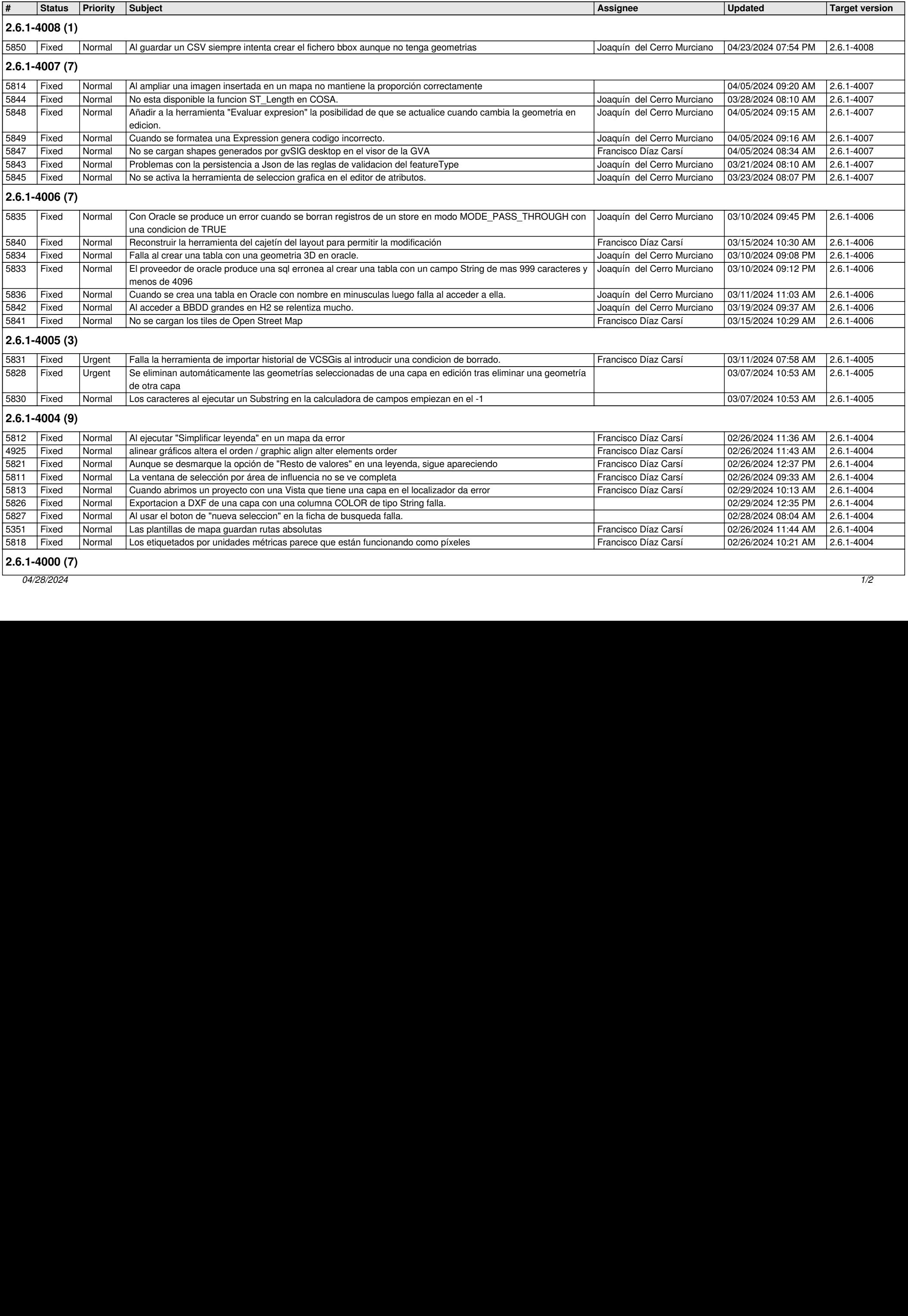

5800tooltip en botones desplegables de la barra de herramientas no aparece en el botón que está por defecto 11/06/2023 01:39 2.6.1-4000*04/28/2024 1/2*

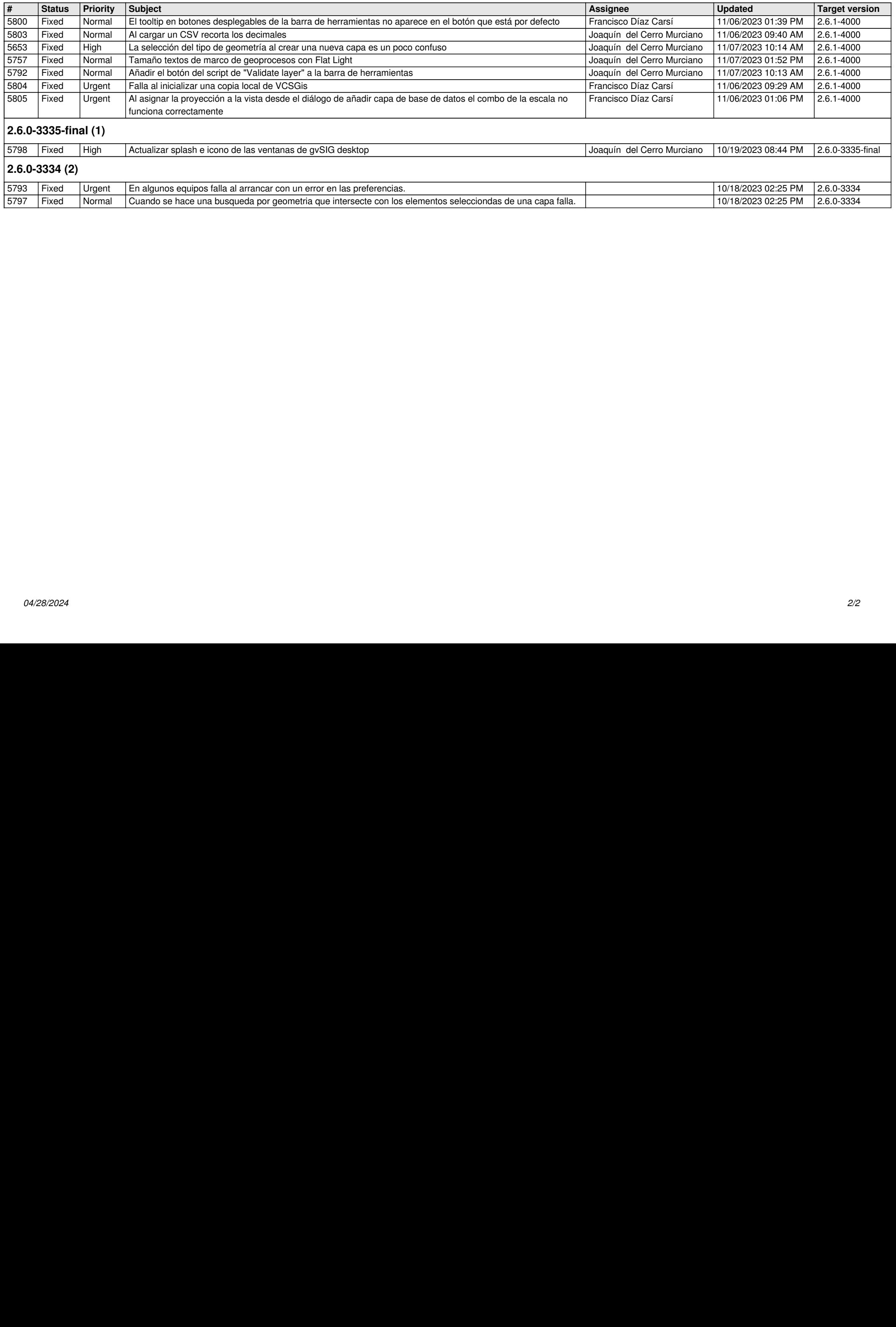